## SAP ABAP table CRMTS IC WL\_RESTART\_BUS\_TRANS {Agent Inbox Restart: Save CHAR values}

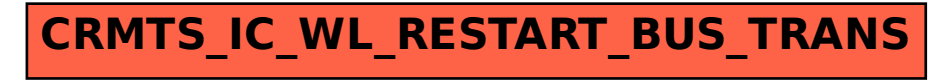